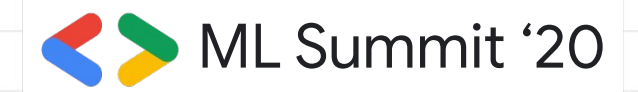

#### introduction to swift for tensorflow

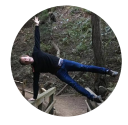

brett koonce cto, quarkworks convolutionalneuralnetworkswithswift.com

#MLSummit

#### overview

- goal: understand what is happening when swift for tensorflow is running mnist demo
- s4tf: swift, llvm, neural networks, autodiff, xla
- demos of various hardware: cpu, gpu, tpu
- recap, next steps

# swift for tensorflow: components

- swift programming language, packages
- llvm compiler
- swift-api neural network operators
- autodiff
- $\bullet$  xla  $\rightarrow$  tensorflow + hardware

#### before swift

- $\bullet$  assembly  $\rightarrow$  c
- $\bullet$  smalltalk  $\rightarrow$  objective-c
- speed vs. safety
- embedded/edge resources

# swift

- legacy interoperability
- open source (2015), cross platform
- functional programming
- type safety

#### $\Sigma^* \longrightarrow ir \longrightarrow ||vm$

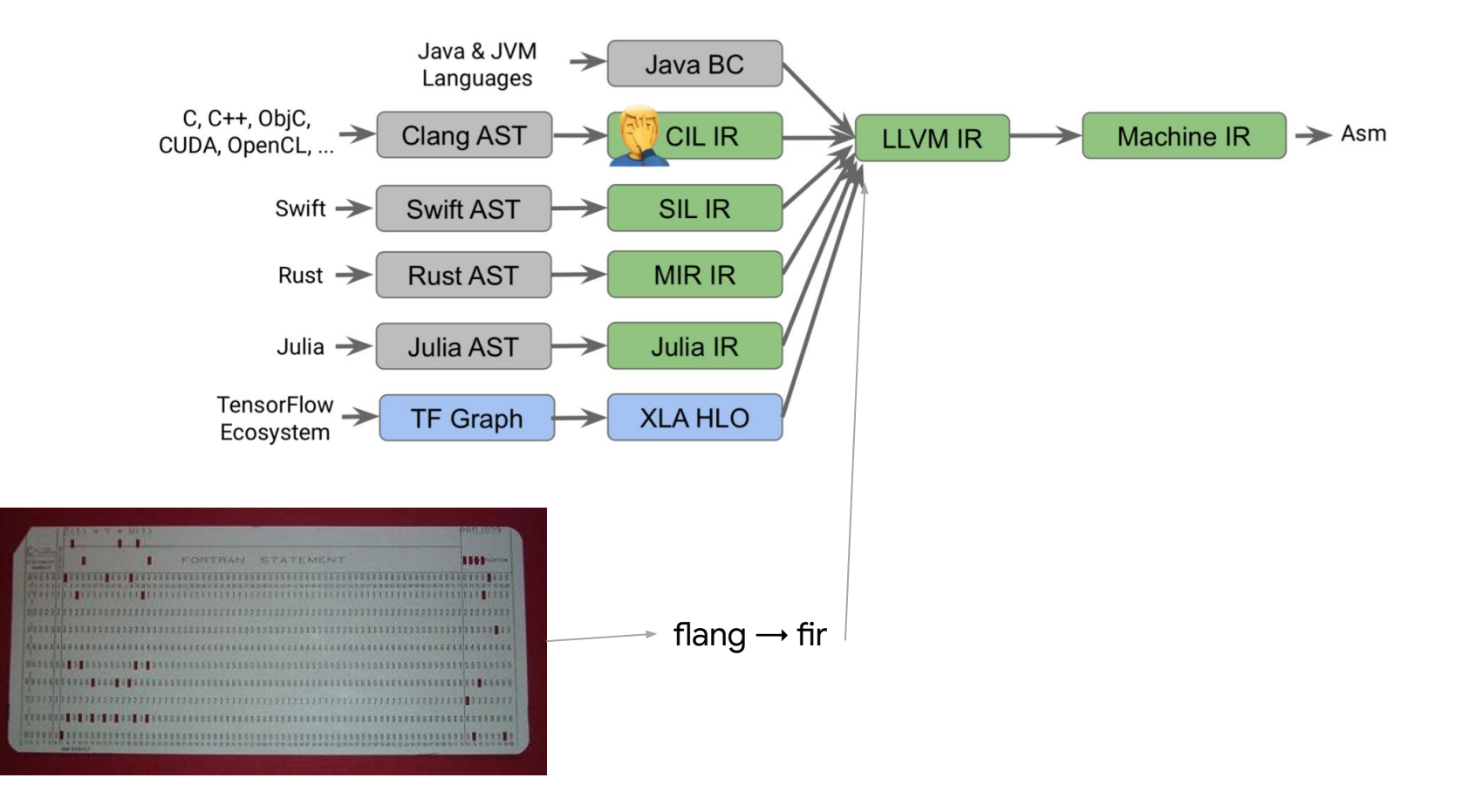

#### swift-models + swift package manager

```
dependencies: [
  .package(
    name: "swift-models", url: "https://github.com/tensorflow/swift-models.git",
        .branch("master")
  ),
I_{I}
```
import Datasets import TensorFlow

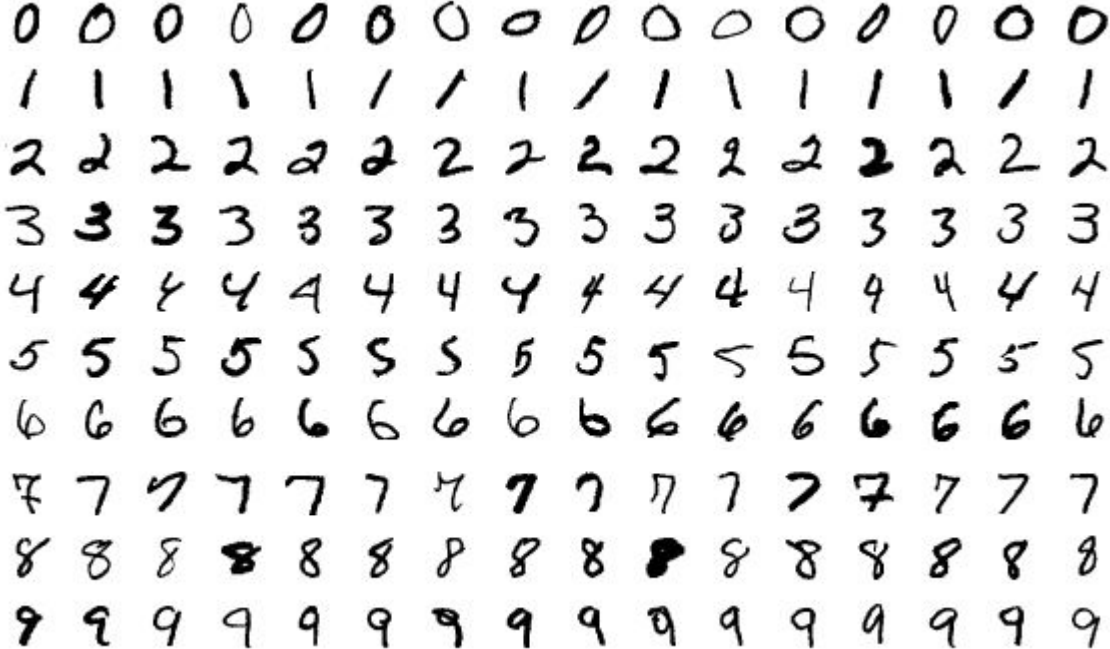

### multi-layer perceptron

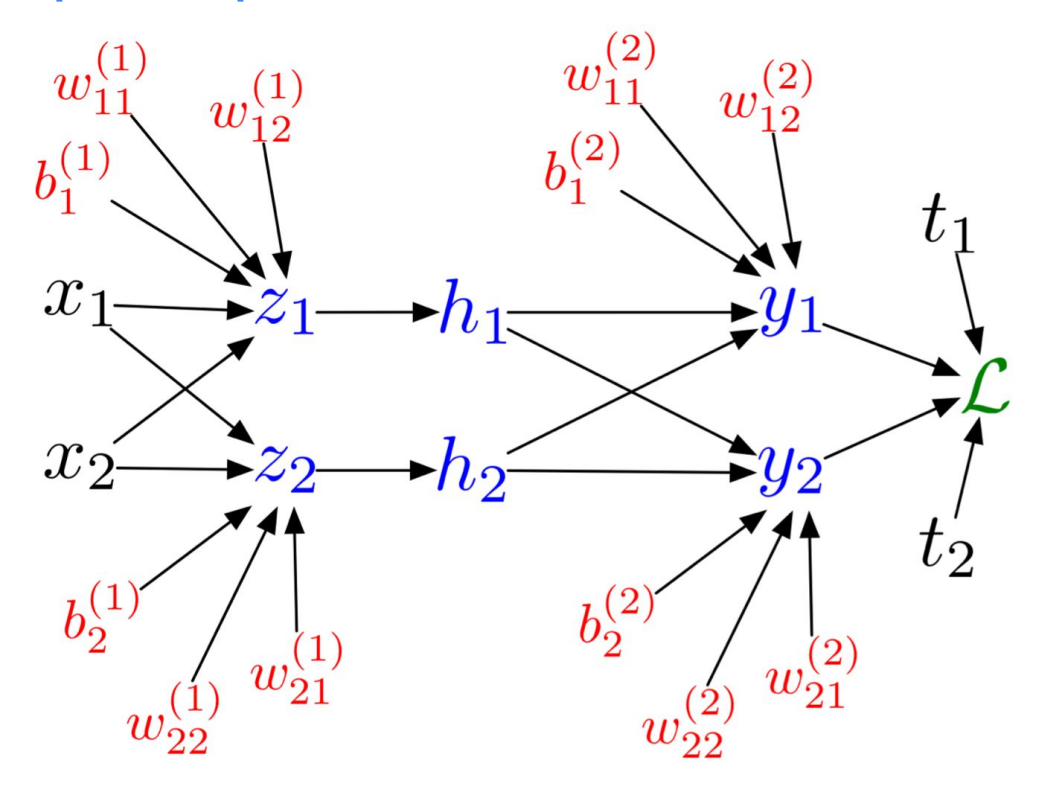

# swift mlp

} }

```
struct MLP: Layer {
 var flatten = Flatten<Float>()
 var inputLayer = Dense<Float>(inputSize: 784, outputSize: 512, activation: relu)
 var hiddenLayer = Dense<Float>(inputSize: 512, outputSize: 512, activation: relu)
 var outputLayer = Dense<Float>(inputSize: 512, outputSize: 10)
 @differentiable
 public func forward(_ input: Tensor<Float>) -> Tensor<Float> {
   return input.sequenced(through: flatten, inputLayer, hiddenLayer, outputLayer)
```
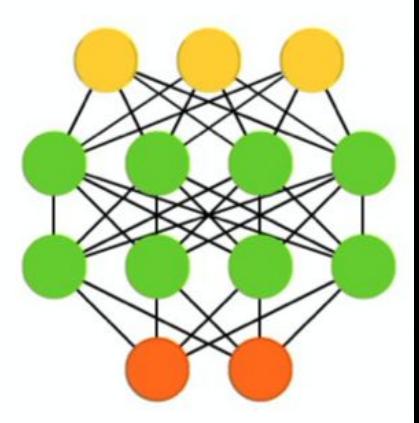

#### 2D matrix to 1D matrix conversion

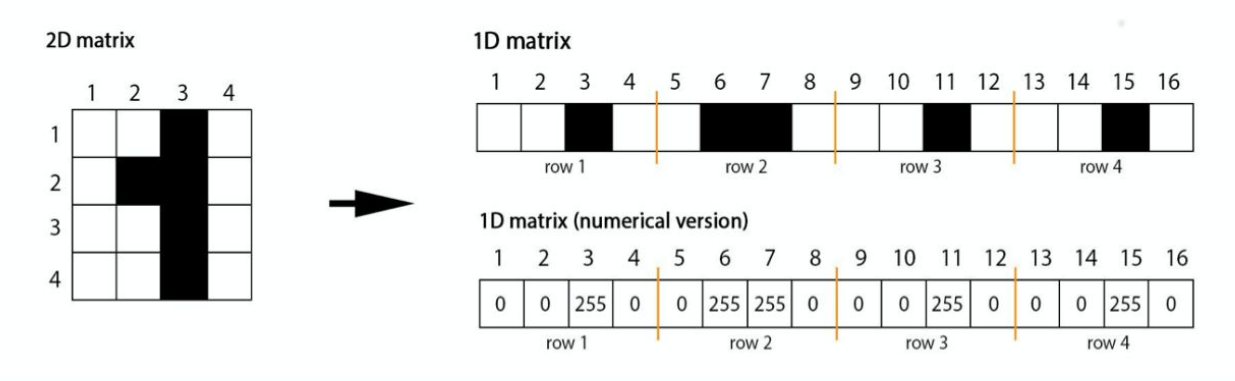

#### layer protocol

/// A neural network layer.

 $111$ 

/// Types that conform to `Layer` represent functions that map inputs to outputs. They may have an /// internal state represented by parameters, such as weight tensors.

 $111$ 

ł

/// `Layer` instances define a differentiable `callAsFunction(\_:)` method for mapping inputs to /// outputs.

public protocol Layer: Module where Input: Differentiable {

```
/// Returns the output obtained from applying the layer to the given input.
11111/7 - Parameter input: The input to the layer.
// - Returns: The output.@differentiable
func callAsFunction( input: Input) -> Output
@differentiable
```

```
func forward( input: Input) \rightarrow Output
```
# 1d mnist demo

#### • xcode + s4tf toolchain

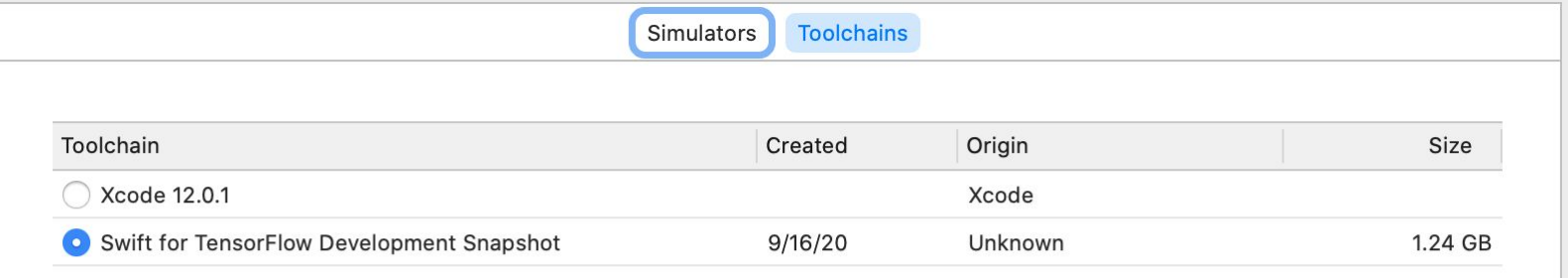

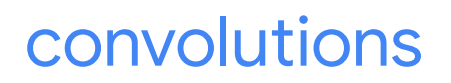

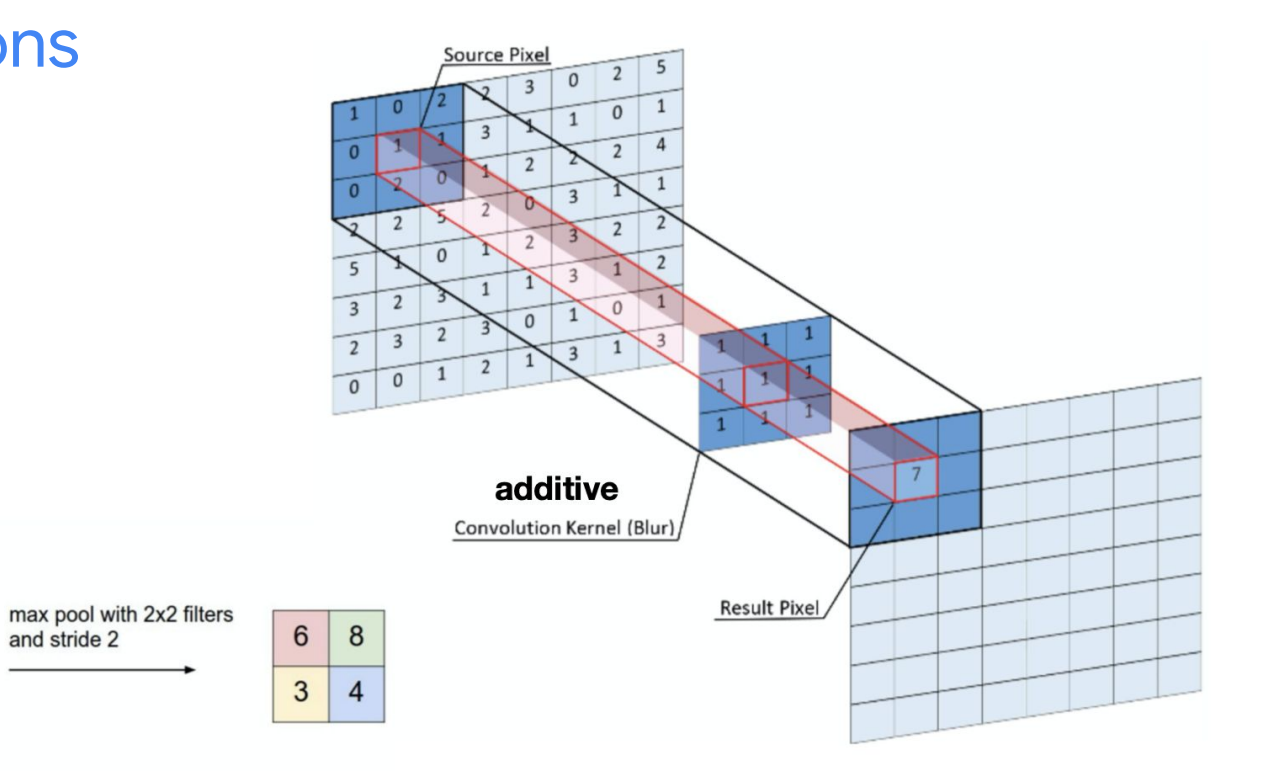

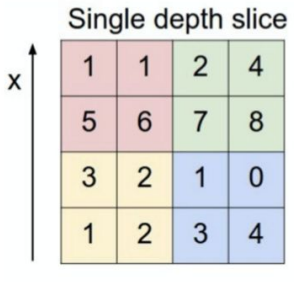

 $\mathsf{y}$ 

 $\overline{4}$ 

 $8$ 

 $\mathbf{0}$ 

 $\overline{4}$ 

#### convolutional neural network

}

```
struct CNN: Laver {
 var conv1a = Conv2D \leq Ioat>(filterShape: (3, 3, 1, 32), padding: .same, activation: relu)
 var conv1b = Conv2D \leq Ioat (filterShape: (3, 3, 32, 32), padding: .same, activation: relu)
 var pool1 = MaxPool2D<del></del>Float>(poolSize: (2, 2), strides: (2, 2))
```

```
var flatten = Flatten<Float>()var inputLayer = Dense<Float>(inputSize: 14 * 14 * 32, outputSize: 512, activation: relu)
var hiddenLayer = Dense<Float>(inputSize: 512, outputSize: 512, activation: relu)
var outputLayer = Dense<Float>(inputSize: 512, outputSize: 10)
```
#### **@differentiable** public func forward(\_ input: Tensor<Float>) -> Tensor<Float> { let convolutionLayer = input.sequenced(through: conv1a, conv1b, pool1) return convolutionLayer.sequenced(through: flatten, inputLayer, hiddenLayer, outputLayer)  $\mathcal{F}$

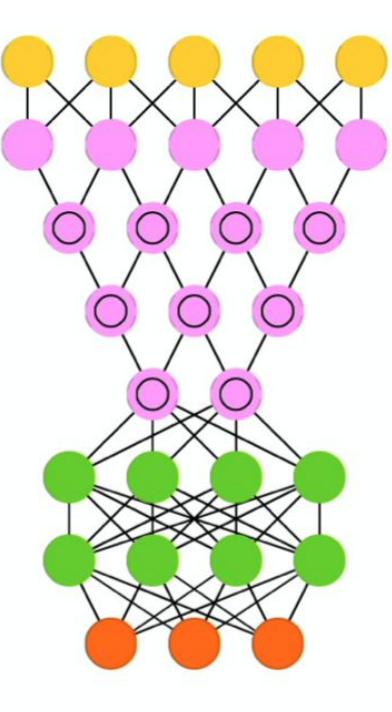

## sgd training loop

```
let batchesize = 128let epochCount = 12var model = CNN()let optimizer = SGD(for: model, learningRate: 0.1)let dataset = MNIST(batchSize: batchSize)
```
#### print("Starting training...")

for (epoch, epochBatches) in dataset.training.prefix(epochCount).enumerated() {

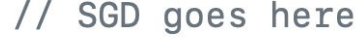

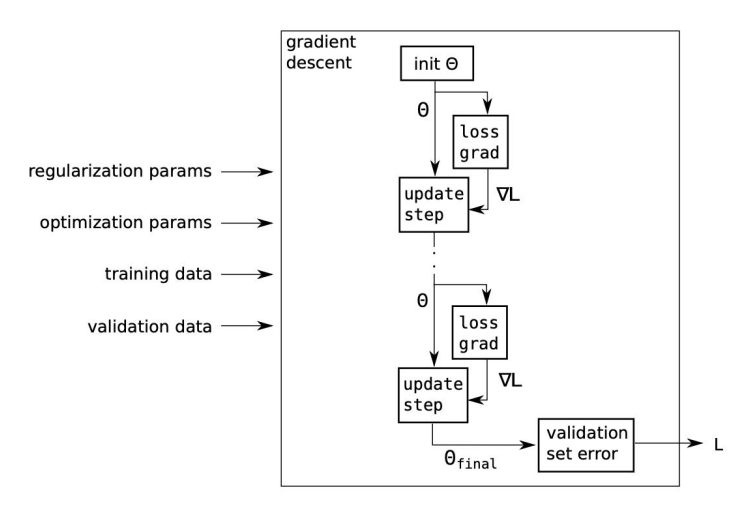

### gradient update step

```
Context.local.learningPhase = .training
for batch in epochBatches {
 let (images, labels) = (batch.data, batch-label)let (\_, gradients) = valueWithGradient(at: model) { model -> Tensor<Float> in
    let logits = model(images)
   return softmaxCrossEntropy(logits: logits, labels: labels)
  ł
 optimizer.update(&model, along: gradients)
}
```
#### validation

```
Context.load.lengthase = .inferencevar testLossSum: Float = \thetavar testBatchCount = \thetavar correctGuessCount = \thetavar totalGuessCount = \thetafor batch in dataset.validation {
  let (images, labels) = (batch.data, batch.label)
  let logits = model(images)
  testLossSum += softmaxCrossEntropy(logits: logits, labels: labels).scalarized()
  testBatchCount += 1let correctPredictions = logits.argmax(squeezingAxis: 1) .== labels
  correctGuessCount += Int(Tensor<Int32>(correctPredictions).sum().scalarized())
 totalGuessCount = totalGuessCount + batch.data.shape[0]
ł
let accuracy = Float(correctGuessCount) / Float(totalGuessCount)
print(
  0.000[Epoch \leq (epoch + 1)] \leqAccuracy: \(correctGuessCount)/\(totalGuessCount) (\(accuracy)) \
  Loss: \(testLossSum / Float(testBatchCount))
  0.000
```
# 2d mnist demo

#### • colab swift kernel + gpu in cloud

#### **Notebook settings**

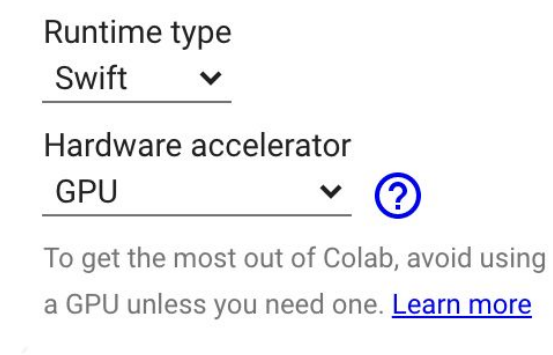

Omit code cell output when saving this notebook

**CANCEL SAVE** 

#### Automatic autodiffdifferentiation  $f(x) \{... \};$ df(x) {...}; human programmer  $y = f(x)$ ● history symbolic differentiation (human/computer)

- symbolic approaches
- absolutely vs. approximately correct
	- Mathematica's derivatives for one layer of soft ReLU (univariate case):

```
D[Log[1 + Exp[w + x + b]], w]
       e^{b+w \times w}Out[11] =1 + e^{b+wx}
```
Derivatives for two layers of soft ReLU:  $\bullet$ 

```
\ln(19) = D [Log [1 + Exp [w2 + Log [1 + Exp [w1 + x + b1]] + b2]], w1]
             e^{b1+b2+w1 x+w2 \log \left[1+e^{b1+w1 x}\right]} w2 x
Out[19]=
        (1 + e^{b1 + w1 x}) (1 + e^{b2 + w2 Log[1 + e^{b1 \cdot w1 x}]})
```
#### chain rule

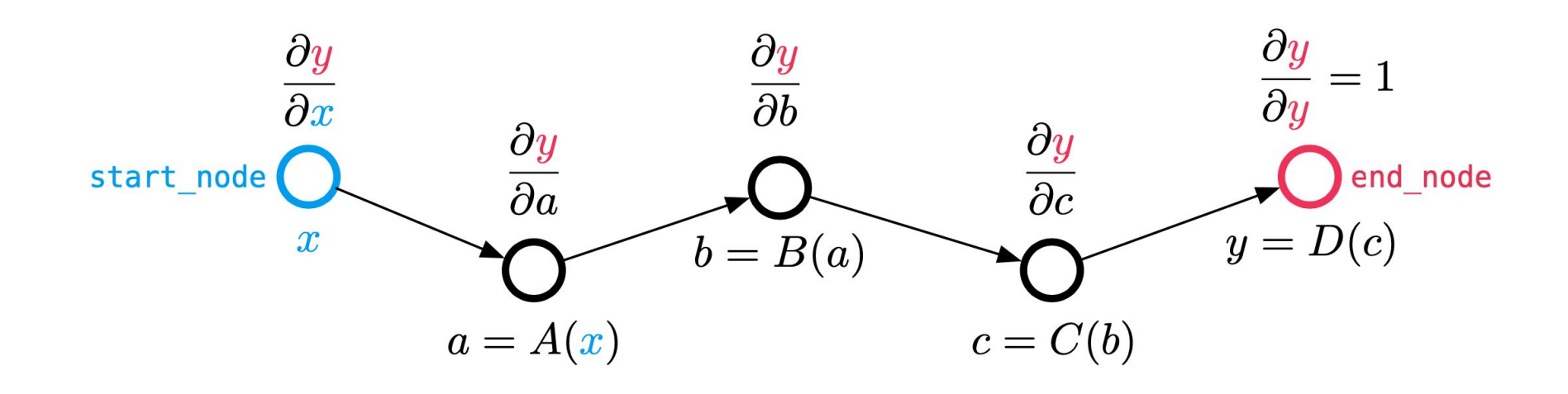

# backprop

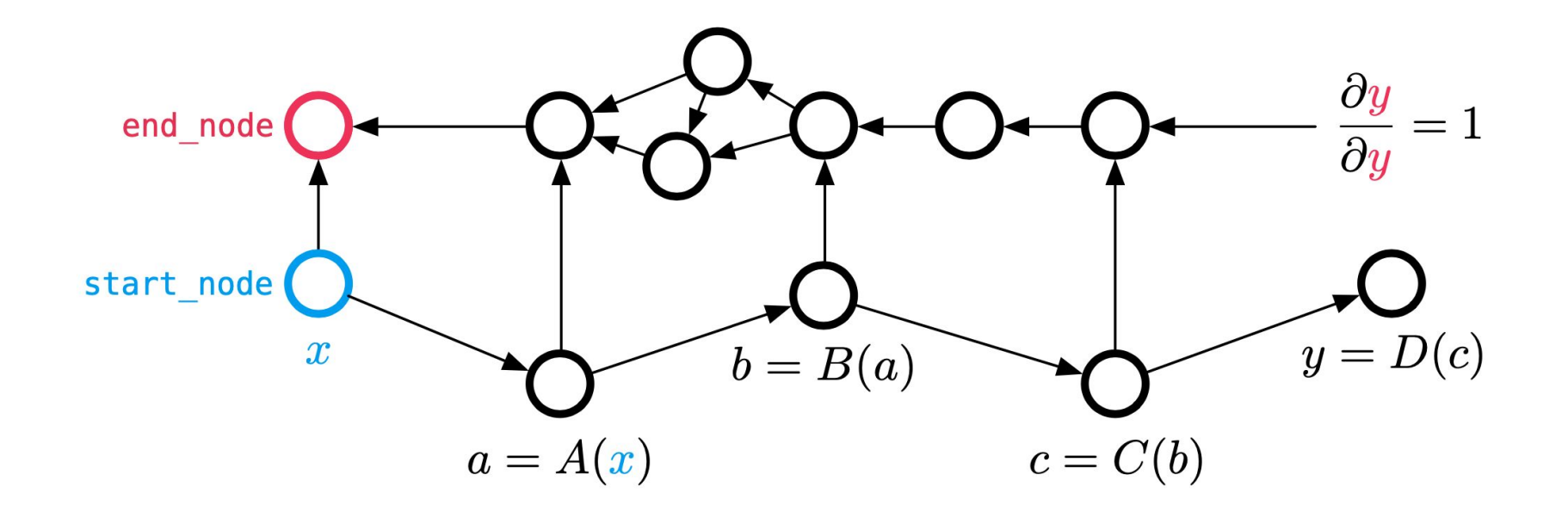

#### vector jacobian product

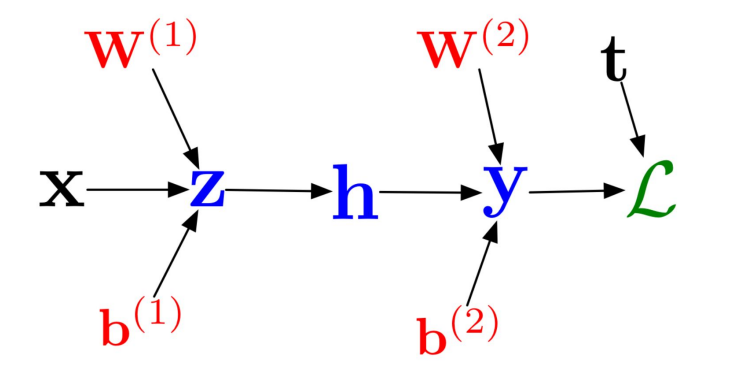

The backprop equation (single child node) can be written as a vector-Jacobian product (VJP):

$$
\overline{\mathbf{x}}_{j} = \sum_{i} \overline{\mathbf{y}}_{i} \frac{\partial \mathbf{y}_{i}}{\partial \mathbf{x}_{j}} \qquad \qquad \overline{\mathbf{x}} = \overline{\mathbf{y}}^{\top} \mathbf{J}
$$

That gives a row vector. We can treat it as a column vector by taking

 $\overline{\mathbf{x}} = \mathbf{J}^{\top} \overline{\mathbf{y}}$ 

#### swish: naive

```
/// Returns a tensor by applying the swish activation function, namely
/// x * sigmoid(x).
111/// Source: "Searching for Activation Functions" (Ramachandran et al. 2017)
/// https://arxiv.org/abs/1710.05941
@inlinable
@differentiable
public func swish<T: TensorFlowFloatingPoint>(_ x: Tensor<T>) -> Tensor<T> {
```

```
x * sigmoid(x)
```
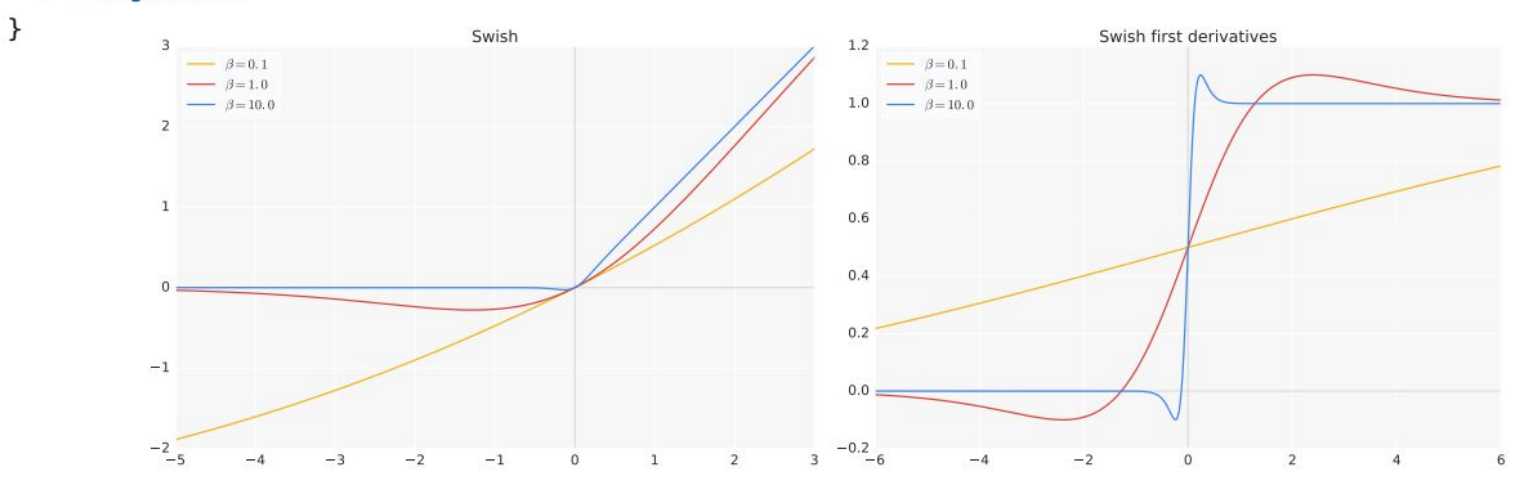

Figure 4: The Swish activation function.

Figure 5: First derivatives of Swish.

### swish: custom vjp

```
// Note: A custom vip function for swish is required to avoid excessive
// tensor memory consumption due to storing both x^{\prime} and \sigmasigmoid(x) for
// backprop. This vip recomputes `sigmoid(x)` during backprop, so that
// the \sigma sigmoid(x) expression can be freed during the forward pass.
Ginlinable
(aderivative(of: swish)
func _vjpSwish<T: TensorFlowFloatingPoint>(
  x: Tensor<T>
) -> (value: Tensor<T>, pullback: (Tensor<T>) -> Tensor<T>) {
  return (
    swish(x),
    \{v in
      let sigmoidFeatures = sigmoid(x)let grad = sigmoidFeatures * (1.0 + x * (1 - sigmoidFeatures))
      return grad * v
    \mathcal{F}
```
# tpu-v3-2048: >100 petaflop, 32tb ram

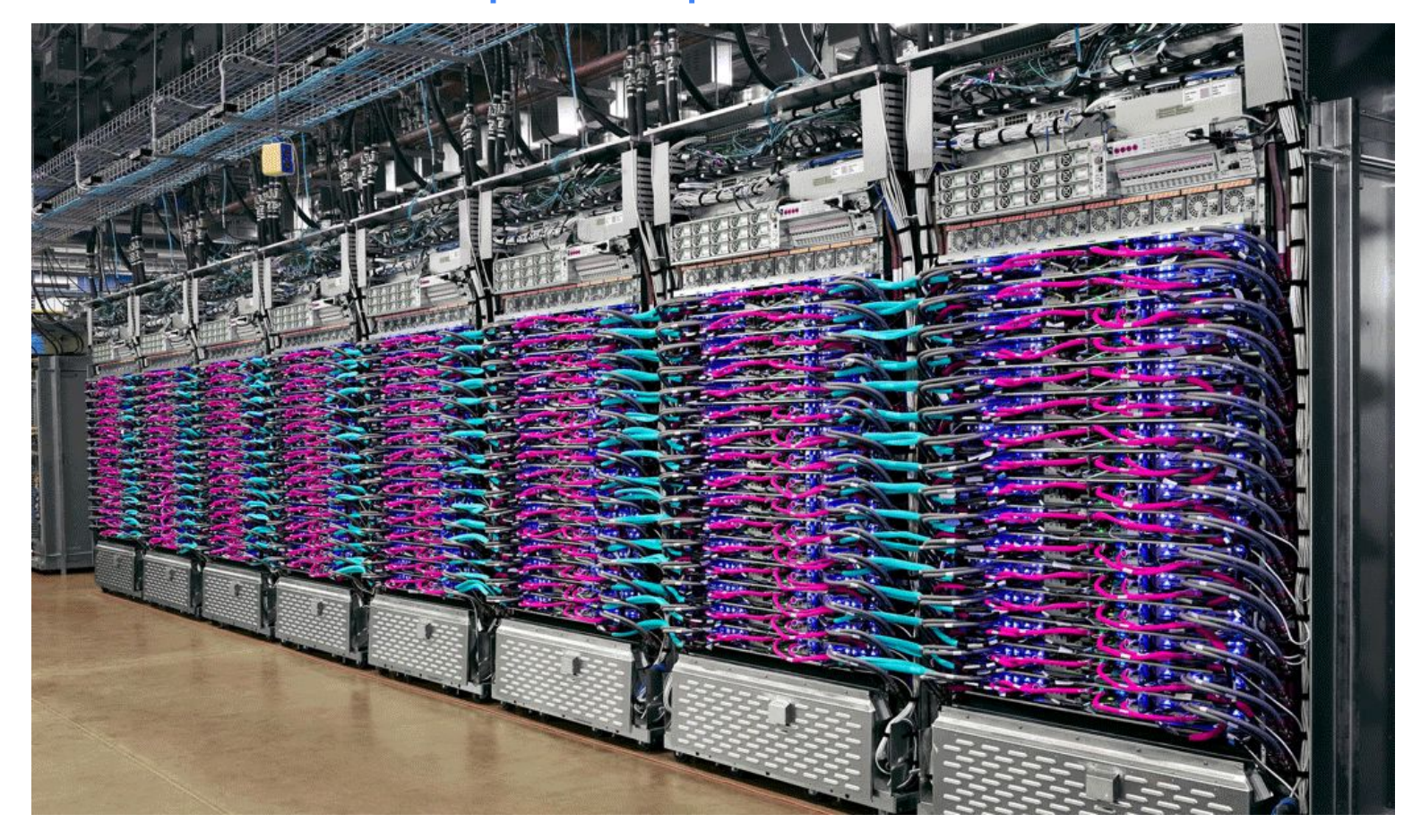

# • tensorflow

 $\bullet$  jax

- · julia
- pytorch
- $\bullet$  s4tf

#### TPU v4 Speedups over TPU v3

SSD

#### All comparisons at 64-chip scale

ResNet-50

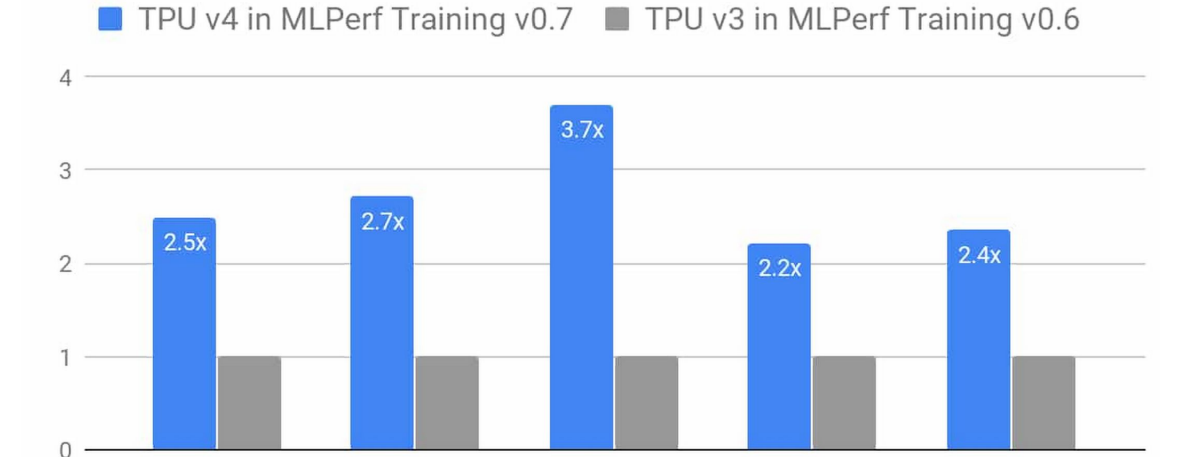

Mask R-CNN GNMT Transformer

#### $mnist + xla + tpu$

```
let device = Device.defaultXLA
model.move(to: device)
optimize r = SGD(copying: optimizer, to: device)
```
#### print("Starting training...")

```
for (epoch, epochBatches) in dataset.training.prefix(epochCount).enumerated() {
 Context.load. learningPhase = .trainingfor batch in epochBatches {
   let (images, labels) = (batch.data, batch.label)
   let deviceImages = Tensor(copying: images, to: device)
   let deviceLabels = Tensor(copying: labels, to: device)let (\Box, gradients) = valueWithGradient(at: model) { model \rightarrow Tensor<Float> in
      let logits = model(deviceImages)return softmaxCrossEntropy(logits: logits, labels: deviceLabels)
    ł
    optimizer.update(&model, along: gradients)
    LazyTensorBarrier()
  }
```
#### 2d mnist xla + tpu demo

- gcloud compute tpus create s4tf-mnist-demo --zone=us-central1-f --accelerator-type=v2-8
	- --version=nightly
- shell vars:

export PATH=~/usr/bin:"\${PATH}" export TPU IP ADDRESS=10.9.170.90

export XLA USE XRT=1 export XRT\_TPU\_CONFIG="tpu\_worker;0;\$TPU\_IP\_ADDRESS:8470" export XRT WORKERS='localservice:0;grpc://localhost:40934' export XRT DEVICE MAP="TPU:0;/job:localservice/replica:0/task:0/device:TPU:0"

#### recap

- we built and trained a simple convolutional neural network
- swift, llvm, neural networks, autodiff, xla
- ran it locally and in the cloud using cpu, gpu, tpu

#### next steps

- swift-models + colab
- $\bullet \blacksquare$ : cnn's w/s4tf
- swift-sig meetings: 9am pst fridays (thanks ewa!)
- autodiff: roger grosse
- cloud tpu tutorials, tfrc